## Source file: fdemo1.f

c=========================================================== c fdemo1: Program which demonstrates many of the c essential features of Fortran 77. Some 'safe' language c extensions are used; all extensions are valid c Fortran 90. c=========================================================== c=========================================================== c Source code formatting rules: c c Columns Use c c 1-5 numeric statement label 6 continuation character:  $x^2$  recommended<br>7-72 statement c 7-72 statement c c BE EXTREMELY CAREFUL NOT TO TYPE BEYOND COLUMN 72! c=========================================================== C COMMENT LINES: Use 'c' 'C' or '\*' IN FIRST COLUMN \*=========================================================== c---------------------------------------------------------- c The 'program' statement names a Fortran main routine. c Optional, but recommended and note that there can c only be one 'program' (main routine) per executable. c---------------------------------------------------------- program fdemo1 c=========================================================== c BEGINNING OF DECLARATION STATEMENTS c c Declarations (or specification statements) must ALWAYS appear before ANY executable statements. c=========================================================== c---------------------------------------------------------- c The 'implicit none' statement is an extension which forces us to explicitly declare all variables and c functions (apart from Fortran built in functions). c HIGHLY RECOMMENDED. c---------------------------------------------------------- implicit none c----------------------------------------------------------- PARAMETERS c---------------------------------------------------------- c The parameter declaration effectively assigns a c CONSTANT value to a name. Note that each c parameter statement must be accompanied by an c appropriate declaration of the type of the parameter. Also note that, except in strings, blanks (spaces) are ignored in Fortran---you can c use this fact to make code more readable. c---------------------------------------------------------- integer zero parameter ( zero = 0 ) c---------------------------------------------------------- c Always specify floating point constants using c scientific notation. Use 'd' (instead of 'e') for c real\*8 constants. c---------------------------------------------------------- real\*8<br>parameter  $\frac{1}{2}$  = 3.141 5926 5358 9793 d0 ) real\*8 tiny parameter ( tiny = 1.0 d-50 ) c----------------------------------------------------------- **VARIABLES** c----------------------------------------------------------- The main data types we will be using are c c integer, real\*8, logical, c character\*1, character\*2, ... etc., character\*(\*) c but note that Fortran has support for complex c parts of the variable. c---------------------------------------------------------- c---------------------------------------------------------- c (a) SCALARS c---------------------------------------------------------- real\*8 a, b, c<br>real\*8 res1, res2, re real\*8 res1, res2, res3, res4<br>integer i, j, k, n integer i, j, k, n integer ires1, ires2, ires3, ires4 logical switch<br>logical lres1.  $lres1,$   $lres2,$   $lres3$ <br>ca. cb complex\*16 ca, c---------------------------------------------------------- c (b) ARRAYS c---------------------------------------------------------- integer n1, n2, n3 parameter ( n1 = 4, n2 = 3, n3 = 2) c---------------------------------------------------------- c (b.1) 1-D ARRAYS: Note, in a main program, all c dimension bounds must be integer parameters or integer constants. c----------------------------------------------------------- real\*8 r1a(n1), r1b(n2) integer i1i(n1) c-----------------------------------------------------------  $(b.2)$  2-D ARRAYS: c----------------------------------------------------------  $r2a(n1,n2)$ c---------------------------------------------------------- c (b.3) 3-D ARRAYS:<br>c---------------------c---------------------------------------------------------- real\*8 r3a(n1,n2,n3) c=========================================================== c END OF DECLARATION STATEMENTS c=========================================================== c=========================================================== c BEGINNING OF EXECUTABLE STATEMENTS c=========================================================== c\*\*\*\*\*\*\*\*\*\*\*\*\*\*\*\*\*\*\*\*\*\*\*\*\*\*\*\*\*\*\*\*\*\*\*\*\*\*\*\*\*\*\*\*\*\*\*\*\*\*\*\*\*\*\*\*\*\*\* c Assignment statements and simple arithmetic expressions c\*\*\*\*\*\*\*\*\*\*\*\*\*\*\*\*\*\*\*\*\*\*\*\*\*\*\*\*\*\*\*\*\*\*\*\*\*\*\*\*\*\*\*\*\*\*\*\*\*\*\*\*\*\*\*\*\*\*\* c---------------------------------------------------------- c Assignment to scalar variables ... again, note c the use of scientific notation (d0) to specify<br>c a real\*8 constant. a real\*8 constant. c c The only valid logical constants are .true. and c .false. (don't forget to include the .'s) c----------------------------------------------------------  $a = 0.025d0$  $b = -1.234d - 16$  $c = 1.0d0$  $i = 3000$ switch = .true. c----------------------------------------------------------- Note the use of the continuation character in c column 6 to continue a statement on a second line. c---------------------------------------------------------- write(\*,\*) 'a = ', a,' b = ', b<br>write(\*,\*) ' c = ', c, ' i = ', i,<br>& ' switch = ', switch call prompt('Through scalar assignment') c----------------------------------------------------------- c Arithmetic expressions. Fortran has standard c operator precedences except that the exponentiation c operator '\*\*' associates RIGHT to LEFT: e.g. c  $i * * j * k$  is equivalent to  $i * * (j * k)$ c c Parentheses force evaluation of subexpressions.

c arithmetic. Note that complex\*16 means real\*8 c values are used for both the real and imaginary

```
C^{-}\mathtt{c}c \rightarrowa = 2.0d0b = 3.0d0c = 3.040res1 = a + bres2 = a**2 + b**2res3 = (a**2 + b**2)**(0.5d0)\simwrite(*,*) 'res1 = ', res1, 'res2 = ', res2<br>write(*,*) 'res3 = ', res3
                                                                 \mathsf{c}call prompt ('Through real*8 arithmetic expressions')
\simNotice the integer truncation which occurs when
\mathbf{c}dividing the integer 2 by the integer 3.
\epsiloni = 2i = 3k = 2ires1 = 2 + 3ires2 = 2 / 3ires3 = i ** j ** kires4 = (i ** j) ** kwrite(*,*) 'ires1 = ', ires1, ' ires2 = ', ires2<br>write(*,*) 'ires3 = ', ires3, ' ires4 = ', ires4
                                                                 \simcall prompt('Through integer arithmetic expressions')
                                                                 \mathbf{c}\mathsf{c}"Mixed-mode" computations
c----------------------
                      --------------------------------------
\sim\epsiloni + j is computed using integer arithmetic and
     the result is converted to a real*8 value before being
\mathsf{c}assigned to res2.
c \rightarrow ---------------------------------
     res1 = i + j\mathbf{c}c -\mathbf{c}3 / 4 is evaluated using integer arithmetic (yielding
\mathbf{c}\mathbf{c}0) and then the value is converted to real*8.
\mathbf{c}\mathbf{c}\epsilonres2 = 3 / 4\mathfrak{c}c-\mathbf{c}The appearance of a double precision constant
\mathsf{c}\mathbf c\mathbf{c}forces the division to be computed using real*8
     arithmetic
\mathbf{c}c----------------
     res3 = 3 / 4.0d0write(*,*) 'res1 = ', res1, 'res2 = ', res2<br>write(*,*) 'res3 = ', res3
     call prompt('Through mixed-mode arithmetic')
CONTROL STATEMENTS
DO TOOPS
\mathbf{c}\epsilon\mathbf{c}Note that 'end do' is not Fortran 77, but a safe
\mathbf{c}extension (it is legal Fortran 90).
\epsilondo i = 1, 3
        write(*,*) 'Loop 1: i = ', i
     end docall prompt('Through loop 1')
     The same do loop with the optional loop increment
\mathsf{c}specified explicitly
c^{---}. _ _ _ _ _ _ _ _ _ _
     do i = 1 , 3 , 1<br>write(*,*) 'Loop 2: i = ', i
                                                                 \mathfrak{c}end do
                                                                 c-call prompt('Through loop 2')
```

```
do i = 1 , 7 , 2<br>write(*,*) 'Loop 3: i = ', i
      end do
      call prompt('Through loop 3')
    ... and one with a negative increment
      do i = 3 , 1 , -1
        write(*,*) 'Loop 4: i = ', i
      end docall prompt('Through loop 4')
    Nested do-loops.
C = - - - -do i = 1 , 3
        do j = 1, 2<br>write(*,*) 'Loop 5: i, j = ', i, j
         end do
      and docall prompt('Through loop 5')Any of the do-loop parameters can be variables,
      expressions or parameters: safest to ALWAYS use
      integer values.
- - - - - - - - -. . . . . . . . . . . .
                          ------------------------------------
     n = 6do i = 2 , n , n / 3<br>write (*,*) 'Loop 6: i = ', i
      end docall prompt('Through loop 6')
LOGICAL EXPRESSIONS
      Note that the Fortran comparison and logical
      operators all have the form: .operator.
                                  \cdot .gt. \qquad .1t\,..ne.<br>.le.
     \begin{minipage}{.4\linewidth} \texttt{Comparison:} \end{minipage} \begin{minipage}{.4\linewidth} \texttt{..} \texttt{eq.} \end{minipage} \vspace{-0.5em}.ge..not. (unary)
     Logical:
                    and. .or.
a = 25.0d0b = 12.0d0lres1 = a .gt. blres2 = (a .lt. b) .or. (b .ge. 0.0d0)lres3 = a.eq. b<br>write(*,*) 'lres1 = ', lres1, ' lres2 = ', lres2,<br>& ' lres3 = ', lres3
     &
      call prompt('Through basic conditionals')
IF-THEN-ELSE STATEMENTS
if (a, gt, b) then
        write(*,*) a, \prime > \prime, b
      end ifcall prompt('Through if 1')
      if (b .gt. a ) then
        write(*,*) b, ' > ', a
      _{\rm else}write(*,*) a, \prime > \prime, b
      end ifcall prompt('Through if 2')
                              c----
     Nested IF statement.
      if (a.f.b) thenif(a.gt. 2 * b) then<br>write(*,*) a, ' > ', 2 * b
```
Another do-loop with a non-default loop increment ...

```
\overline{2}
```
---------------------------

```
else
           write(*, *) a, ' <= ', 2 * b
         \mathop{\mathrm{end}}\nolimits if
                                                                    \mathbf{c}156write(*,*) a, ' <= ', b
      end if
      call prompt ('Through nested if')
                              -----------------------
c-IF ... ELSE IF .. IF construct can be used in lieu
\mathbf cof 'CASE' statement.
\mathbf{c}---------------------------
c---
     ----------------------
      do i = 1, 4
            (i \neq 1) then<br>write(*,*) 'Case 1'
        if (
         else if (i \neq q, 2) then
            write(*, *) 'Case 2'
         else if (i \text{ .eq. 3}) then<br>write (*,*) 'Case 3'
         _{\text{else}}write(*,*) 'Default case'
         end if
      and docall prompt('Through case via if')WHILE LOOPS
\mathsf{c}\mathtt{c}The do while(\ldots) ... end do construct is valid
\mathbf{c}Fortran 90, and a safe Fortran 77 extension.
\epsilona = 0.1d0b = 0.0d0\frac{1}{100} while (b.le. 1.0d0)
       write(*,*) 'Do while loop: b = ', b
         b = b + aoh hre
                                                                     \epsiloncall prompt('Through while loop')
USING BUILT-IN (INTRINSIC) FUNCTIONS
res1 = sin(0.3d0 * Pi)res2 = cos(0.3d0 * Pi)\mathbf cres3 = res1**2 + res2**2\epsilonres4 = sqrt(res3)\mathtt{c}write(*,*) 'res1 = ', res1, ' res2 = ', res2<br>write(*,*) 'res3 = ', res3, ' res4 = ', res4
                                                                    \mathsf{c}call prompt<br>('Through built-in fcn 1')c -atan, acos, asin, etc. return arctangent, arcosine,
\mathbf{c}arcsine etc. in RADIANS
\overline{c}res1 = atan(1.0d0)write(*,*) 'res1 = ', res1
      call prompt('Through built-in fcn 2')
                     \mathbf{c}min and max will return the minimum and maximum
\mathbf{c}\mathbf{c}respectively of an arbitrary number of arguments
\mathbf{c}of any UNIQUE data type. Do NOT mix types in
\mathsf{c}a single statement as in
\epsilonwrite(*,*) min(1, 2.0d0)\mathbf{c}write(*, *) 'min(3.0d0,2.0d0) = ', min(3.0d0,2.0d0)
      write(*,*) \lim_{n \to \infty} (1,-3,5,0) = 7, \min(1,-3,5,0)call prompt ('Through built-in fcn 3')
c-mod is particularly useful for calculating when one
\mathbf{c}integer divides another evenly
\mathbf{c}c---. . . . . . . . . . . . .
      do i = 0, 1000
        if (\mod(i, 100) \cdot eq. 0) then<br>write (*, *) 'i = ', iend if
      end do
      call prompt ('Through built-in fcn 4')
```

```
c-Stop program execution
\mathbf{c}call prompt('Through fdemo1')
      stop
END OF EXECUTABLE STATEMENTS
\epsilonC==============================
      End of program unit (fdemo1)
c---end
c ==\mathtt{c}Prints a message on stdout and then waits for input
      from stdin.
\epsilon\epsilon=========
c----
                            -------
                                    ----------------------------
    A new program unit (prompt).
\epsilonc-subroutine prompt (pstring)
          implicit
                         none
          character*(*) pstring
          integer
          integer rc<br>character*1 resp
          \texttt{write}(*,*) pstring
          write(*,*) 'Enter any non-blank character & '//<br>
'enter to continue'
      \mathbf{r}read(*,*,iostat=rc,end=900) resp
         Return to calling program.
c-----
         return
 900
          continue
c--------
                  --------------------------------------
         Stop program execution. This section of code is
\epsilonthe "end-of-file" handler for standard input<br>(via the end=900 clause of the read statement).
          In this case, it is perfectly good style simply
          to quit.
    stop
C = - - - -End of program unit (prompt).
\mathbf{c}c \rightarrowend
```
## Source file: Makefile

 $\boldsymbol{H}$ 

 $\pm$ 

 $#$  $#$ 

Source file: fdemo1-output

# Note that this 'Makefile' assumes that the following Wed Oct 6 15:17:09 PDT 2004 # environment variables are set: **F77** -> name of f77 compiler lnx1 1> cat Makefile FT7FLAGS -> generic f77 flags<br>FT7FLAGS -> f77 flags for compilation phase<br>FT7LFLAGS -> f77 flags for load phase # Note that this 'Makefile' assumes that the following # environment variables are set:  $\ddot{+}$ TCNORF- $\rightarrow$  name of f77 compiler **E77** PTTPLAGS -> generic f77 flags<br>FTTPLAGS -> f77 flags for compilation phase<br>FTTCFLAGS -> f77 flags for load phase  $\pm$ F77\_COMPILE =  $$(F77)$   $$(F77FLAGS)$   $$(F77FLAGS)$   $(F77-LOAD = $(F77)$   $$(F77FLAGS)$   $$(F77LFLAGS)$  $\#$  $\pm$  $.f.$ o: TCNORF- $$(F77_COMPILE)$   $*.f$  $\begin{array}{rcl} \texttt{FT7\_COMPILE} & = \, \$ \, (\texttt{FT7}) \, \, \$ \, (\texttt{FT7FLAGS}) \, \, \$ \, (\texttt{FT7CTELAGS}) \\ \texttt{FT7\_LOAD} & = \, \$ \, (\texttt{FT7}) \, \, \$ \, (\texttt{FT7FLAGS}) \, \, \$ \, (\texttt{FT7LFLAGS}) \end{array}$  $EXECTITARLES = fdemol$ all: \$(EXECUTABLES)  $.f.o:$ ...<br>\$(F77 COMPILE) \$\*.f fdemo1: fdemo1.o \$(F77\_LOAD) fdemo1.o -o fdemo1  $EXECUTABLES = fdeno1$  $c$ lean $\cdot$ all: \$(EXECUTABLES)  $rm * .0$ rm \$(EXECUTABLES) fdemo1: fdemo1.o \$(F77\_LOAD) fdemo1.o -o fdemo1 clean:  $rm *.0$ rm \$(EXECUTABLES)  $lnx1$  3> env | grep '<sup>-</sup>F77' F77=pgf77  $F77FI.AGS = -\sigma$ F77CFLAGS=-c F77LFLAGS =- L/usr/local/PGI/lib  $lnx1$  4> make pgf77 -g -c fdemo1.f<br>pgf77 -g -L/usr/local/PGI/lib fdemo1.o -o fdemo1 # I encourage you to download 'fdemo1.f', compile it. # and run it INTERACTIVELY yourself. You should see # output essentially identical to that shown below. # Note, however, that both because I'm lazy, as well # as to illustrate the use of I/O re-direction, I have # previously prepared a file called 'INPUT', which # contains many lines consisting of a single character # These lines will be read by the 'prompt' subroutine # which, when run interactively, writes a prompt to # stdout and then waits for input from stdin.  $lnx1$  5> head  $-10 <$  INPUT  $\mathsf{a}$  $\mathsf{q}$ q  $\overline{q}$  $\overline{q}$  $\mathbf{q}$  $\mathsf{a}$  $\mathsf{q}$  $\mathsf{q}$  $\mathsf{q}$  $lnx1$  6> fdemo1 < INPUT Through scalar assignment

Enter any non-blank character & enter to continue

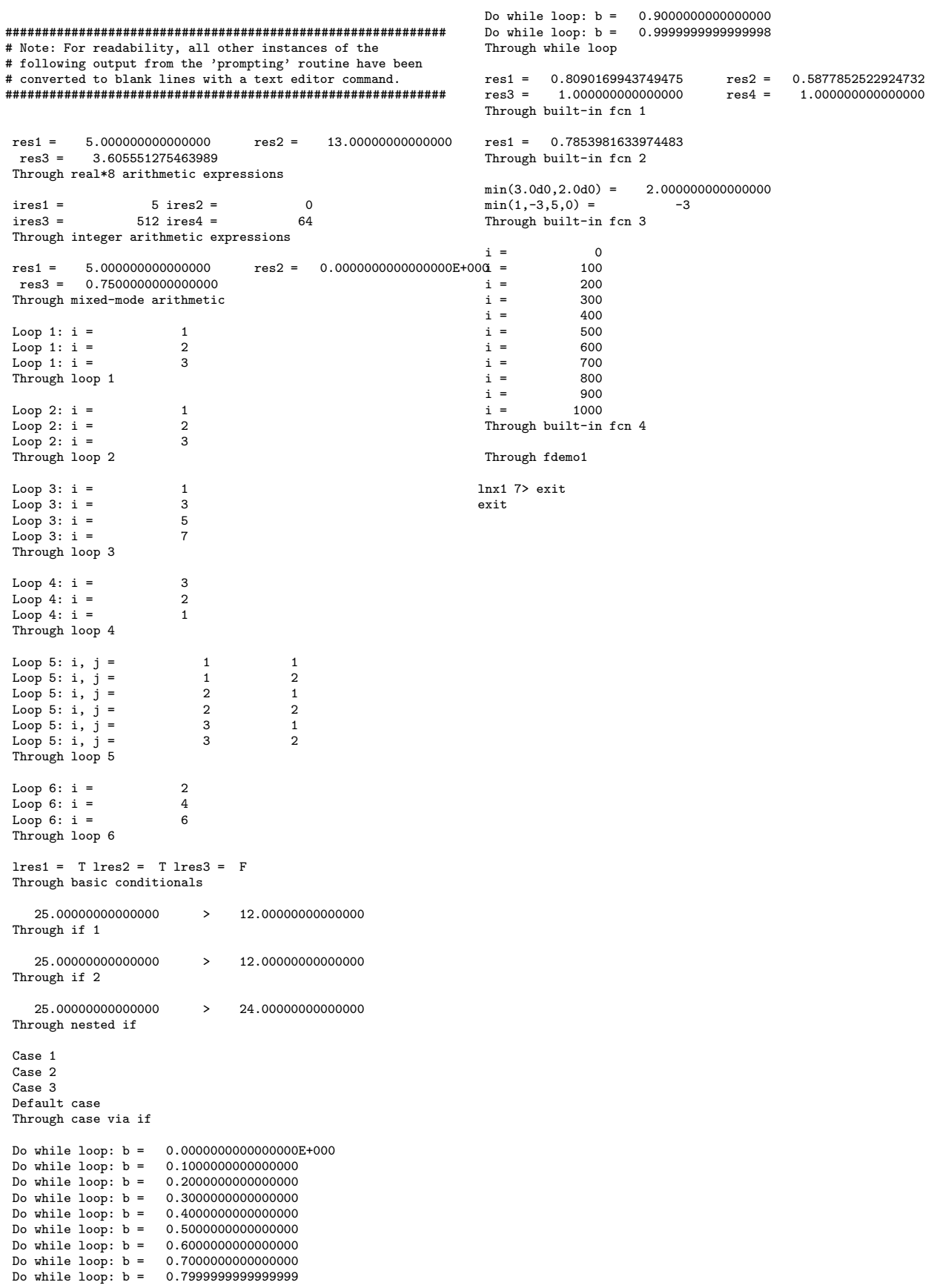